# CRO - 3TC+3TCA - examen 2022-2023

Durée : 2h heures, tous documents autorisés

#### Remarques :

- Le barème est donné à titre indicatif (il pourra être modifié éventuellement).
- Pour évaluer les programmes C, on prendra en compte (dans l'ordre décroissant d'importance) : la validité de l'algorithme, la validité syntaxique du programme, la clarté du programme et les commentaires, la forme générale de la présentation.

## 1 Compilation (3 pts)

- 1. Expliquer (en moins de 10 lignes) à quoi correspondent les deux étapes de production d'un exécutable à partir d'un fichier source C : compilation et édition de lien.
- 2. Écrire le fichier Makefile pour le projet C comportant les fichiers suivants :
	- deux fichiers de fonctions C : serveur.c et client.c (ainsi que leur fichiers .h associés)
	- Un fichier principal : testSocket.c contenant une fonction main()

## 2 Quelques exercices simples (6pts)

#### 2.1 Minimum d'un tableau

Ecrire une fonction minTableau :

#### int minTableau(int tab[],int N)

qui prend en entrées un tableau tab d'entiers et la taille (N) de ce tableau et qui renvoie le plus petit élément du tableau.

#### 2.2 Entier premier

Ecrire une fonction premierQ :

#### int premierQ(int n)

qui renvoie 1 si l'entier n passé argument est premier, 0 sinon. On rappelle qu'un entier est premier si il a exactement deux diviseurs entiers distincts : 1 et lui-même (donc 1 n'est pas premier, mais 3, 5 et 7 le sont). L'opérateur modulo en C est % : n % i vaut zero si et seulement si i est un diviseur entier de n.

#### 2.3 Tableau dynamique

Ecrire une fonction tabEntierPair :

int \*tabEntierPair(int n)

#### Département Télécommunications, Services et Usages

qui renvoie un pointeur sur une zone mémoire de n entiers, c'est à dire un tableau de taille n. Ce tableau sera alloué dans la fonction tabEntierPair et il sera rempli avec les n premiers entiers pairs. Par exemple, l'appel à la fonction tabEntierPair[5] renverra un pointeur sur un tableau de 5 entiers contenant les entiers : 2, 4, 6, 8, 10.

### 3 Produit de matrices (4pts)

On rappelle la formule pour la calcul des coefficients  $c_{ij}$  d'une matrice d'entiers C de taille  $N \times N$  qui est le produit de deux matrices A et B de taille  $N \times N : C = A \times B$ 

$$
c_{ij} = \sum_{k=1}^{N} (a_{ik} * b_{kj})
$$

Dans cette question, on utilise un tableau à deux dimensions pour stocker une matrice d'entiers de taille  $N \times N$  (ici N vaut 256), on va utiliser le type MATRICE :

#### #define N 256 typedef int MATRICE[N][N];

- Écrire une fonction void prodMat(MATRICE A, MATRICE B, MATRICE C) qui calcule le produit  $C = A \times B$
- Écrire une fonction void printMat(MATRICE A) qui affiche (joliement) la matrice A.

#### 4 Arbre et Tas (7pts)

On veut manipuler des tas, qui sont des arbres binaires dans lesquels chaque noeud a une valeur supérieure à celle de son fils droit et de son fils gauche. La figure [1](#page-2-0) montre un exemple de tas. Dans cet exercice on ne se préoccupera pas du fait que l'arbre soit équilibré ou quasi complet, on s'assure juste qu'un noeud ait une valeur supérieure à ses fils. On utilise la structure de donnée suivante pour représenter un tas, chaque nœud stockant un entier :

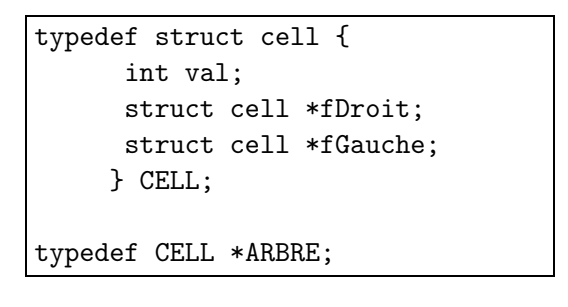

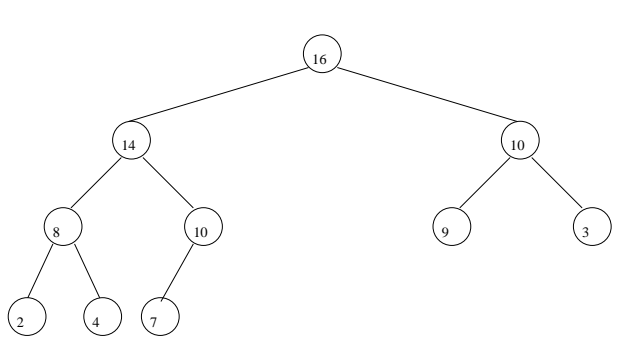

<span id="page-2-0"></span>Figure 1 – Exemple de graphe qui a la structure de tas

1. Ecrire une fonction nouvelArbre :

```
ARBRE nouvelArbre(int val, ARBRE fg, ARBRE fd)
```
qui crée un arbre dont la racine contient la valeur val et dont fg et fd sont respectivement les fils gauche et fils droit. On ne se préocupera pas du fait que cet arbre soit un tas ou non.

- 2. Écrivez une fonction rechercheTas : int rechercheTas(ARBRE root,int valeur) qui recherche la valeur valeur dans le tas root, renvoie 1 si elle est présente dans le tas, 0 sinon.
- 3. Écrivez une fonction profondeurTas : int profondeurTas(ARBRE root) qui renvoie la profondeur du tas root. La profondeur est le nombre maximum de

Département Télécommunications, Services et Usages

liens qu'il y a de la racine à une feuille. Par exemple le tas de la figure [1](#page-2-0) a une profondeur 3 et un tas limité à une feuille à une profondeur zéro.

4. Écrivez une fonction insertionTas : ARBRE insertionTas(ARBRE root,int valeur) qui insère un nouvel entier valeur dans un tas. L'arbre résultant de la fonction est toujours un tas. Le nouveau tas est renvoyé comme résultat de la fonction.

## 5 Algorithme de Bellman (Bonus)

On présente l'algorithme de Bellman pour calculer les plus courts chemins entre un sommet S et tous les autres sommets d'un graphe orienté G, avec  $G = (V, E, P)$  P étant le poids des arêtes et  $\Gamma^-(x)$  représentant les prédécesseurs du sommet x. Contrairement à l'algorithme de Dijkstra, l'algorithme de Bellman fonctionne avec des poids négatifs (mais le graphe ne doit pas avoir de circuit ou la somme des poids est négative). L'algorithme est le suivant :

- 1. Chaque nœud x est initialisé à une distance infinie de  $S : \forall x \in V, x \neq s \; dist_0(x) =$  $\infty$ , et  $dist_0(S) = 0$ .
- 2. À chaque étape i on réévalue  $dist$ :

$$
dist_i(x) = Min(dist_{i-1}(x), Min_{y \in \Gamma^-(x)}(dist_{i-1}(y) + P(xy)))
$$

3. On s'arrête au bout de  $|V| - 1$  itérations.

Proposez une structure de donnée pour implémenter cet algorithme et écrivez une fonction qui l'implémente.